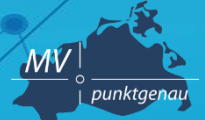

**Amt für Geoinformation, Vermessungs- und Katasterwesen**

# **Schlüsselwörter und Daten-Dienste-Kopplung im GeoMIS.MV**

**Andreas Richter** Schwerin, 21.11.2019

# **Metadaten**

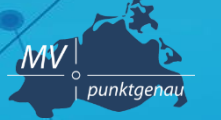

**Amt für Geoinformation, Vermessungs- und Katasterwesen**

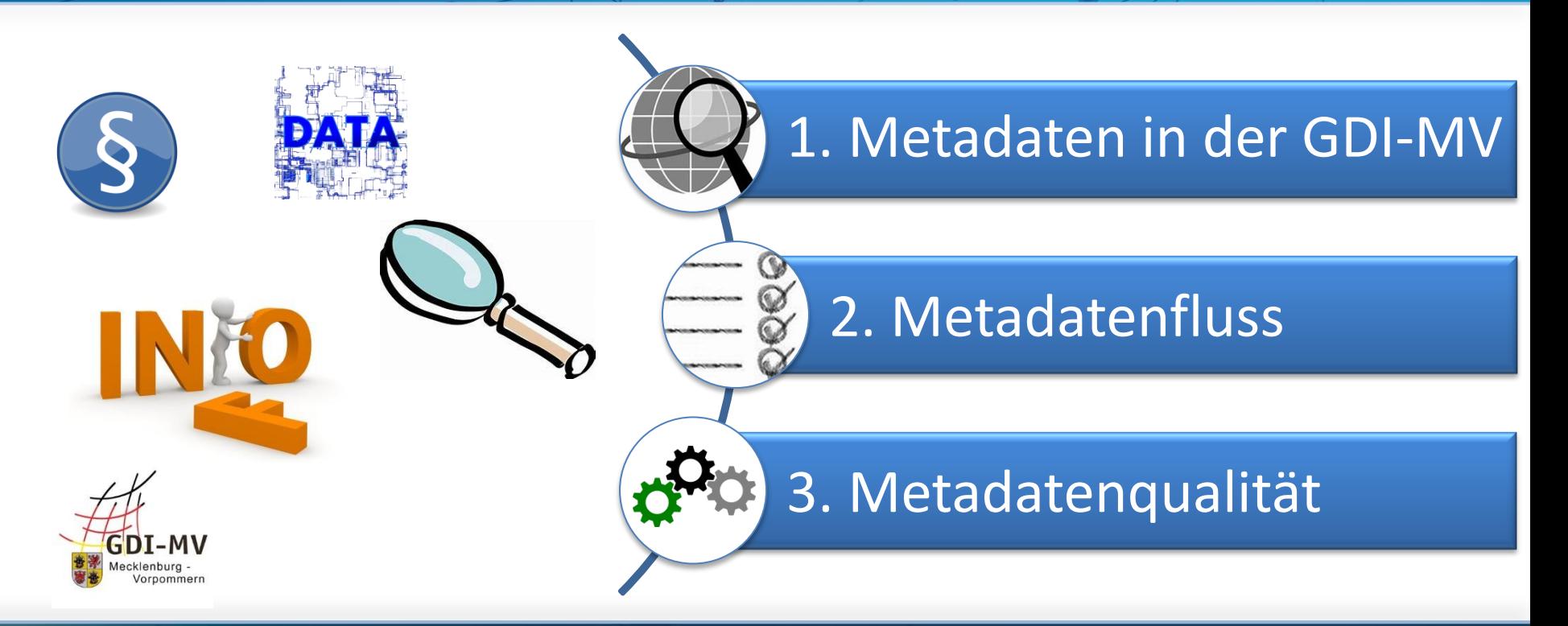

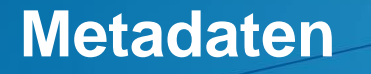

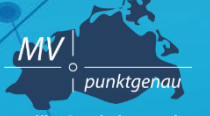

**Amt für Geoinformation, Vermessungs- und Katasterwesen**

Beschreibung einer Geodatenressource mit zusätzlichen Informationen

- *Ziel:* 
	- Daten und über Dienste/Anwendungen verfügbar machen
	- über das eigene Geo-Angebot informieren
	- Aufwand für Nachfragen und Auskünfte reduzieren

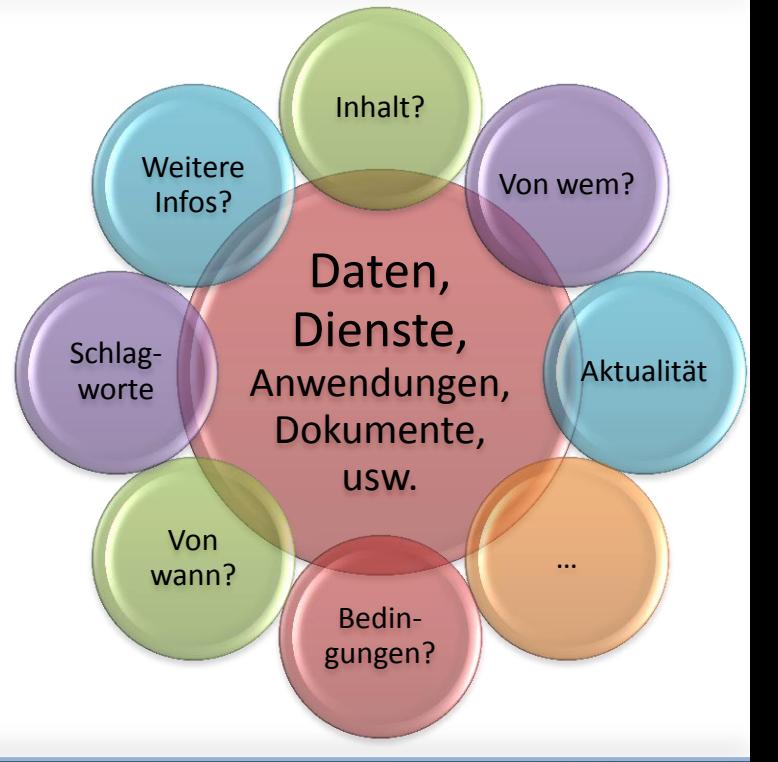

# **Metadaten**

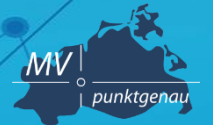

**Amt für Geoinformation, Vermessungs- und Katasterwesen**

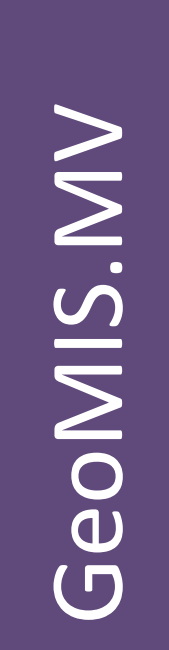

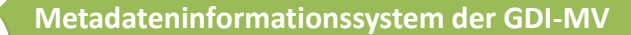

•seit 2005 erreichbar über das GeoPortal.MV •Zweck: Erfassung, Pflege und Recherche von Metadaten

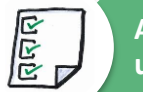

**Anspruch: die Grundsätze und Vorgaben der Inspire-Richtlinie und der GDI-DE werden software-seitig abgebildet** 

**1250 veröffentlichte Metadaten** (Stand 09/2019)

### **Wer veröffentlicht?**

- •Landesbehörden und kommunale Behörden
- •Zweckverbände
- •Dienstleister

•…

### Schwerin, 21.11.2019 **Andreas Richter 4** Andreas Richter

# **INSPIRE Metadatenfluss**

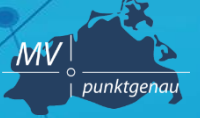

**Amt für Geoinformation, Vermessungs- und Katasterwesen**

## **Metadaten veröffentlichen**

- Metadaten werden zentral erfasst
- Metadaten werden an verschiedenen Stellen veröffentlicht
- Die Vernetzung der Metadatenkataloge erfolgt über eine standardisierte Schnittstelle (CSW)

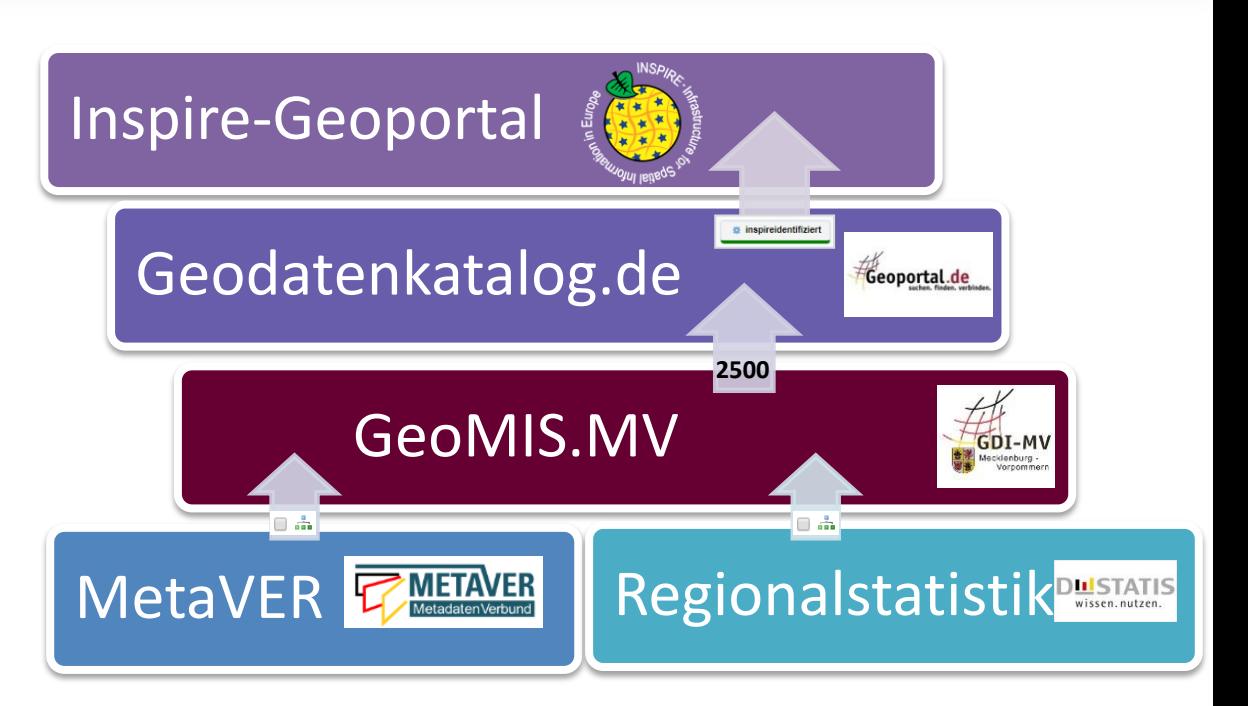

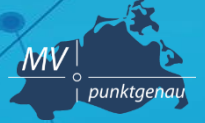

**Amt für Geoinformation, Vermessungs- und Katasterwesen**

## **Geodatenkatalog.de - Harvesting**

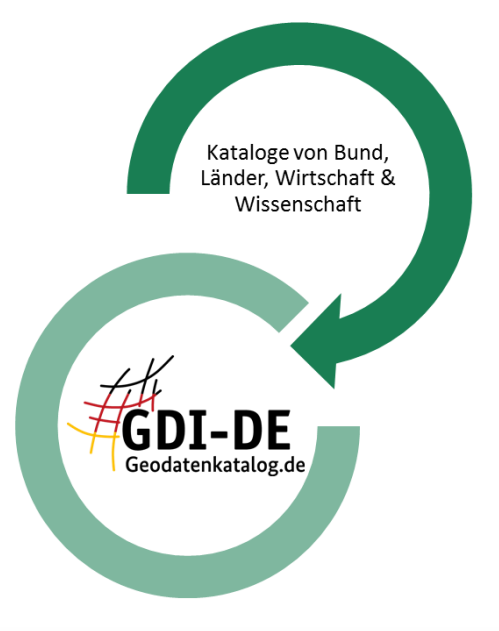

- abgestimmte Harvesting-Zyklen (Wochentag, Uhrzeit)
- Mecklenburg-Vorpommern Freitagnachmittag, ca. 2500 Datensätze

Harvesting-Zusammenfassung - www.geodatenkatalog.de - Aktuelle Informationen zu angeschlossenen Katalogen

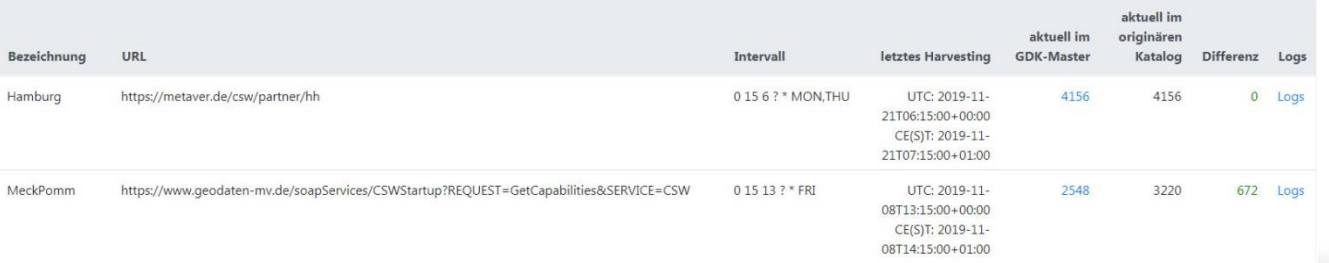

# **INSPIRE Metadatenfluss**

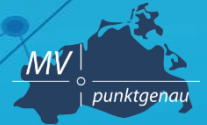

INSPIRE

**Amt für Geoinformation, Vermessungs- und Katasterwesen**

Geodatenkatalog.de + "inspireidentifiziert" >

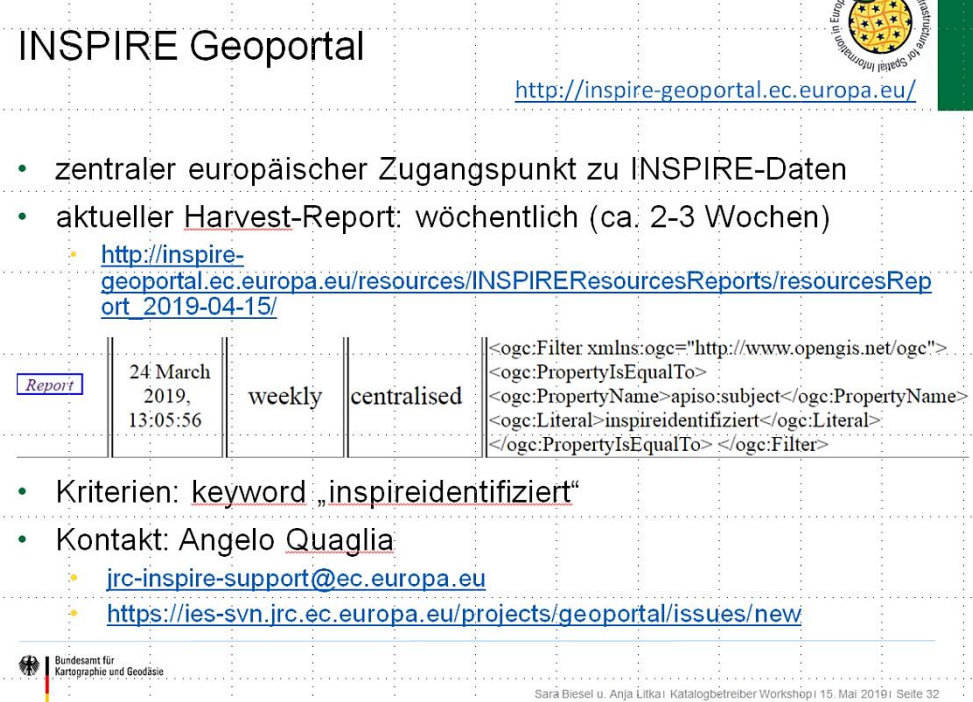

# **INSPIRE Metadatenfluss**

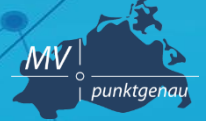

**Amt für Geoinformation, Vermessungs- und Katasterwesen**

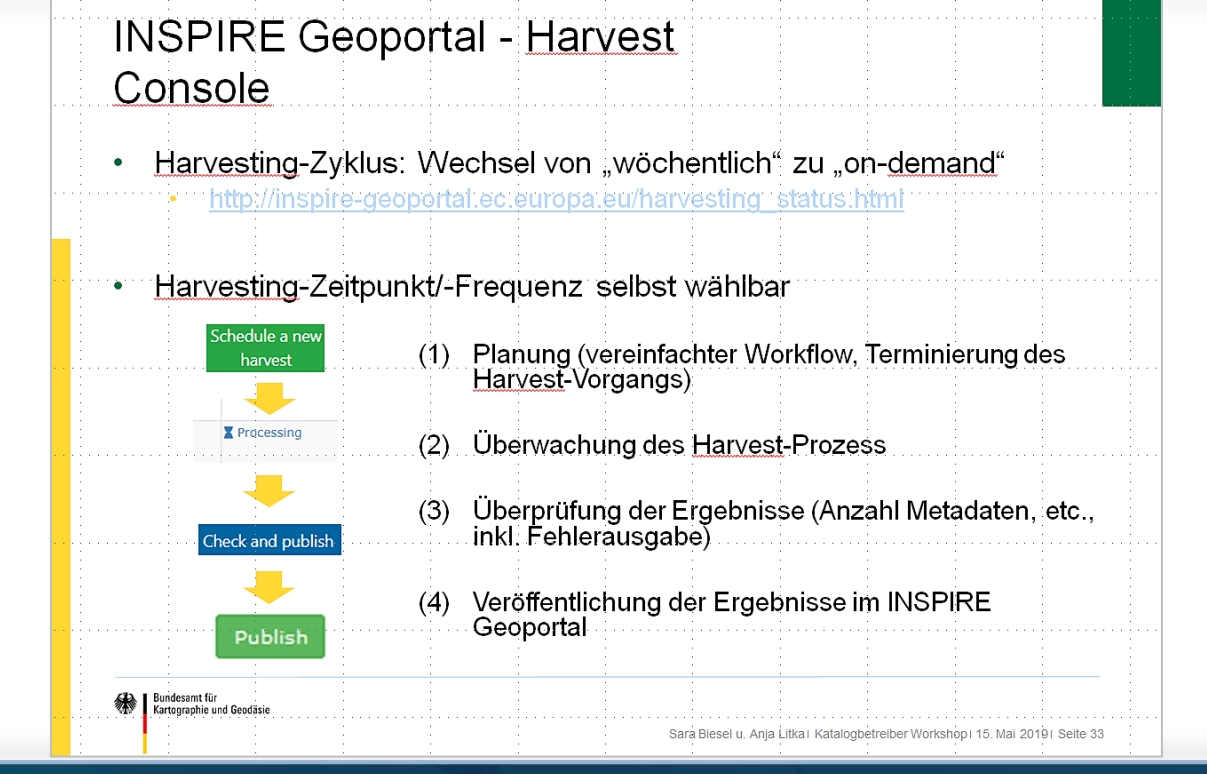

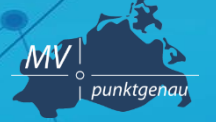

**Amt für Geoinformation, Vermessungs- und Katasterwesen**

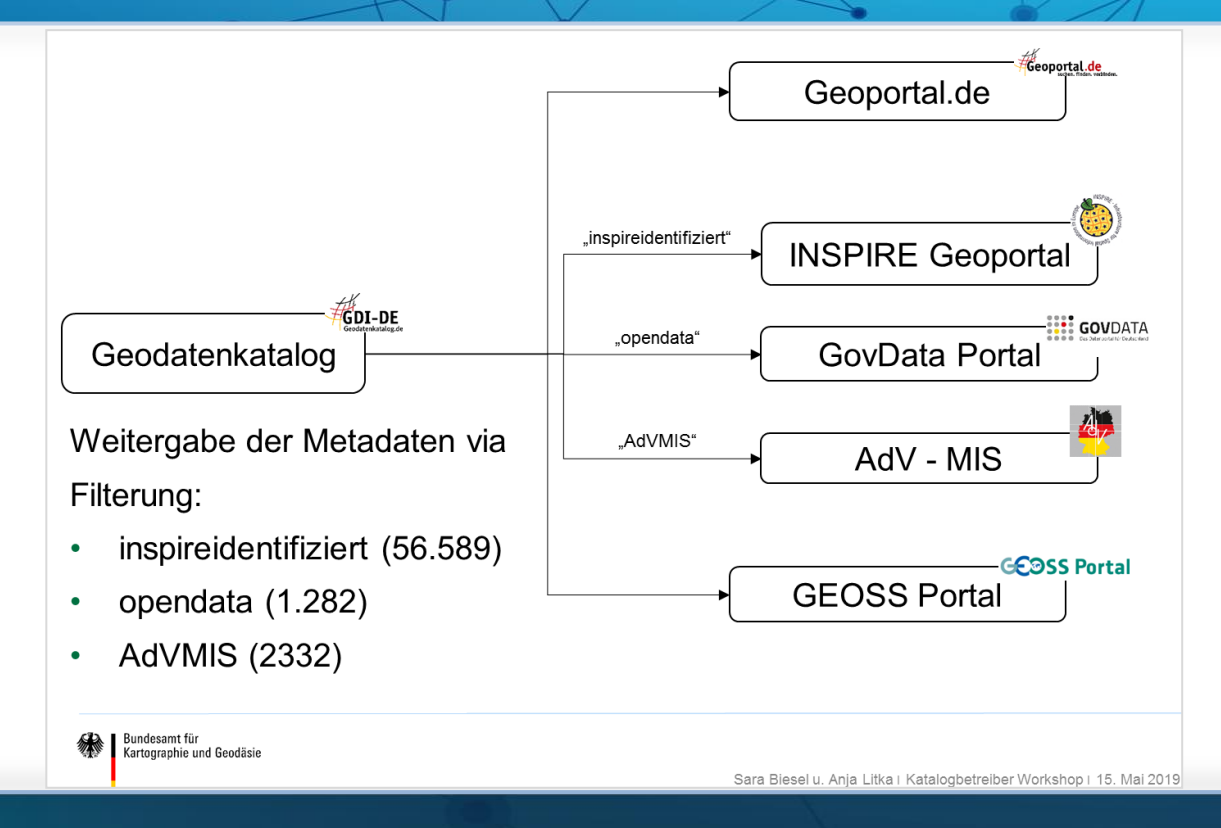

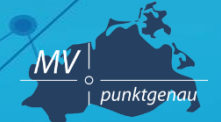

**Amt für Geoinformation, Vermessungs- und Katasterwesen**

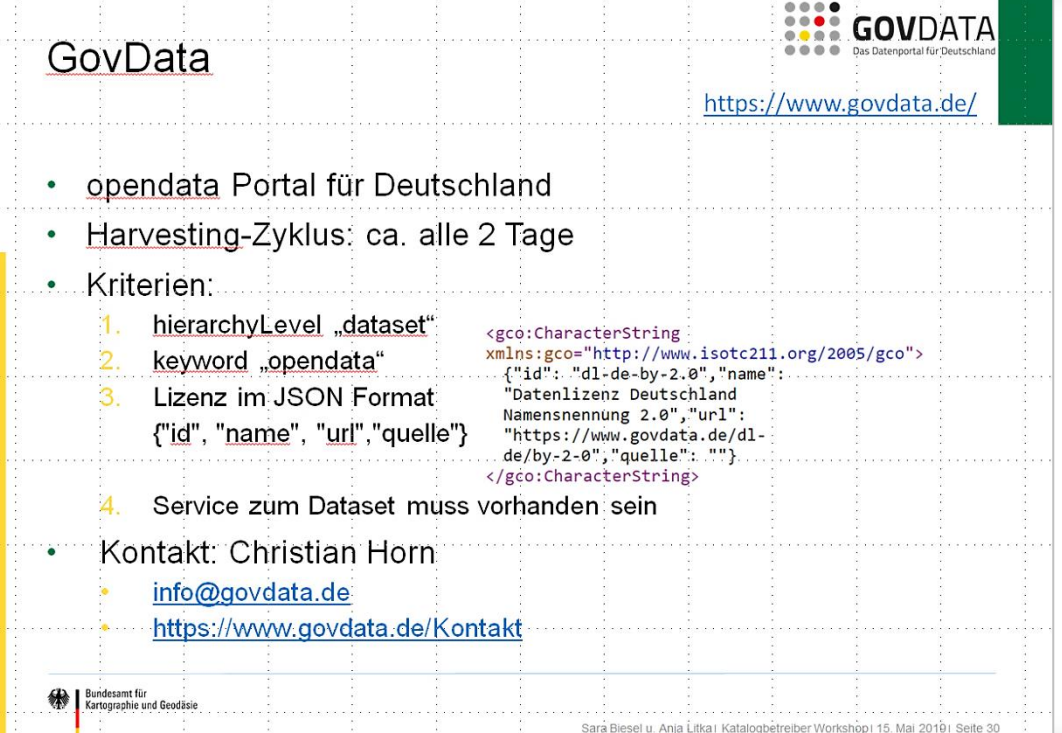

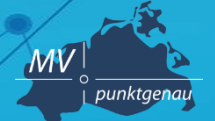

**Amt für Geoinformation, Vermessungs- und Katasterwesen**

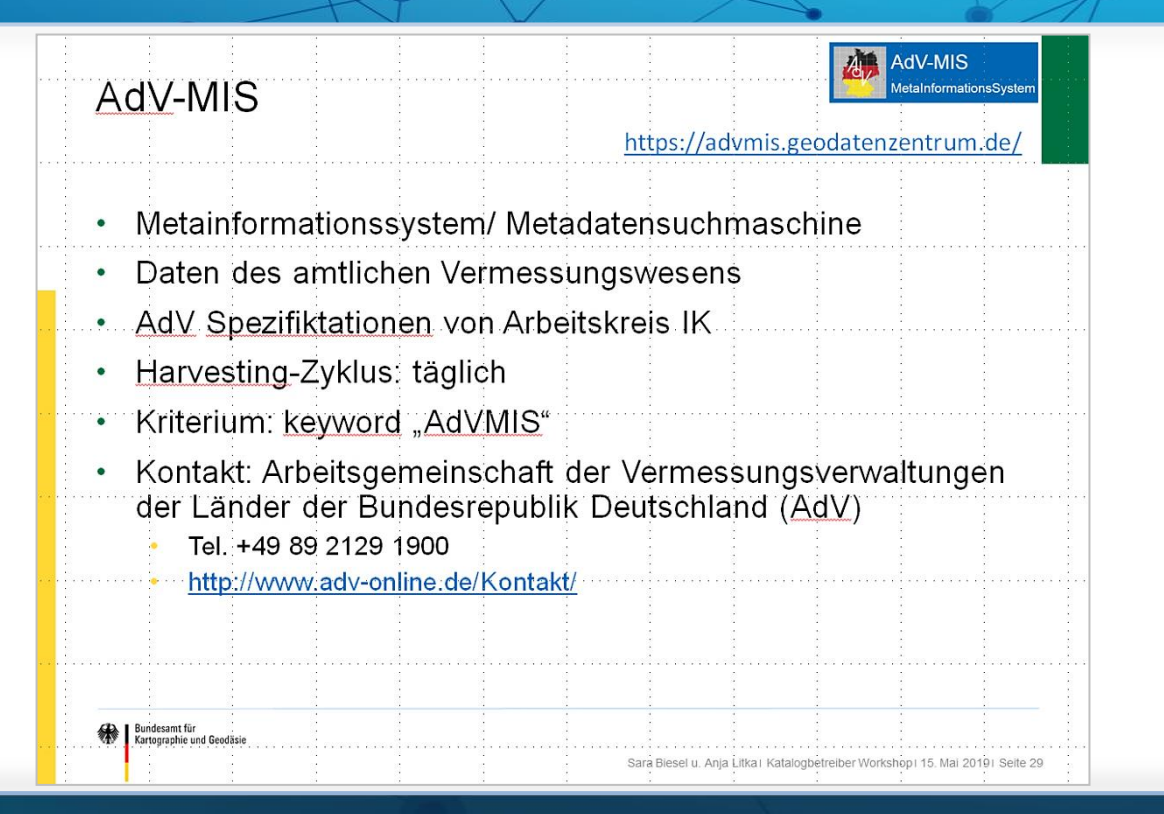

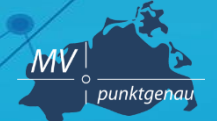

**Amt für Geoinformation, Vermessungs- und Katasterwesen**

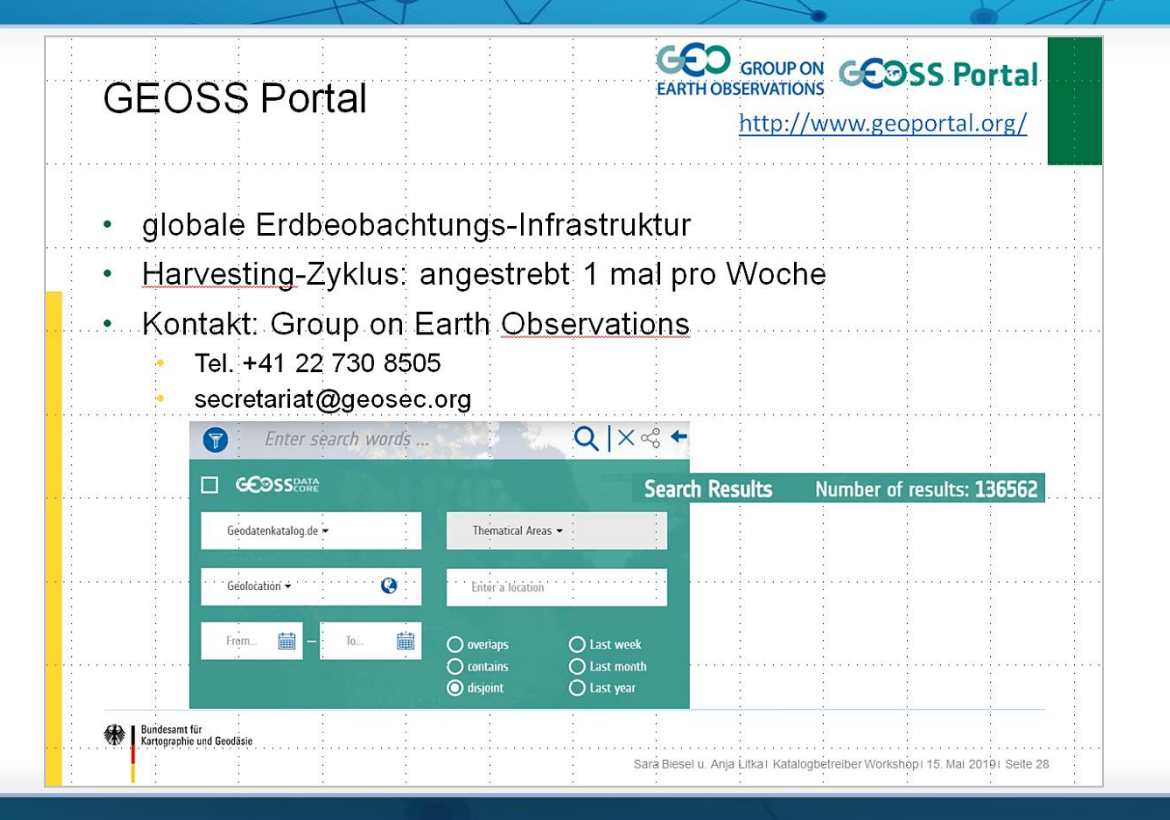

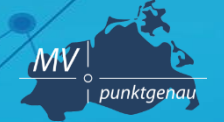

**Amt für Geoinformation, Vermessungs- und Katasterwesen**

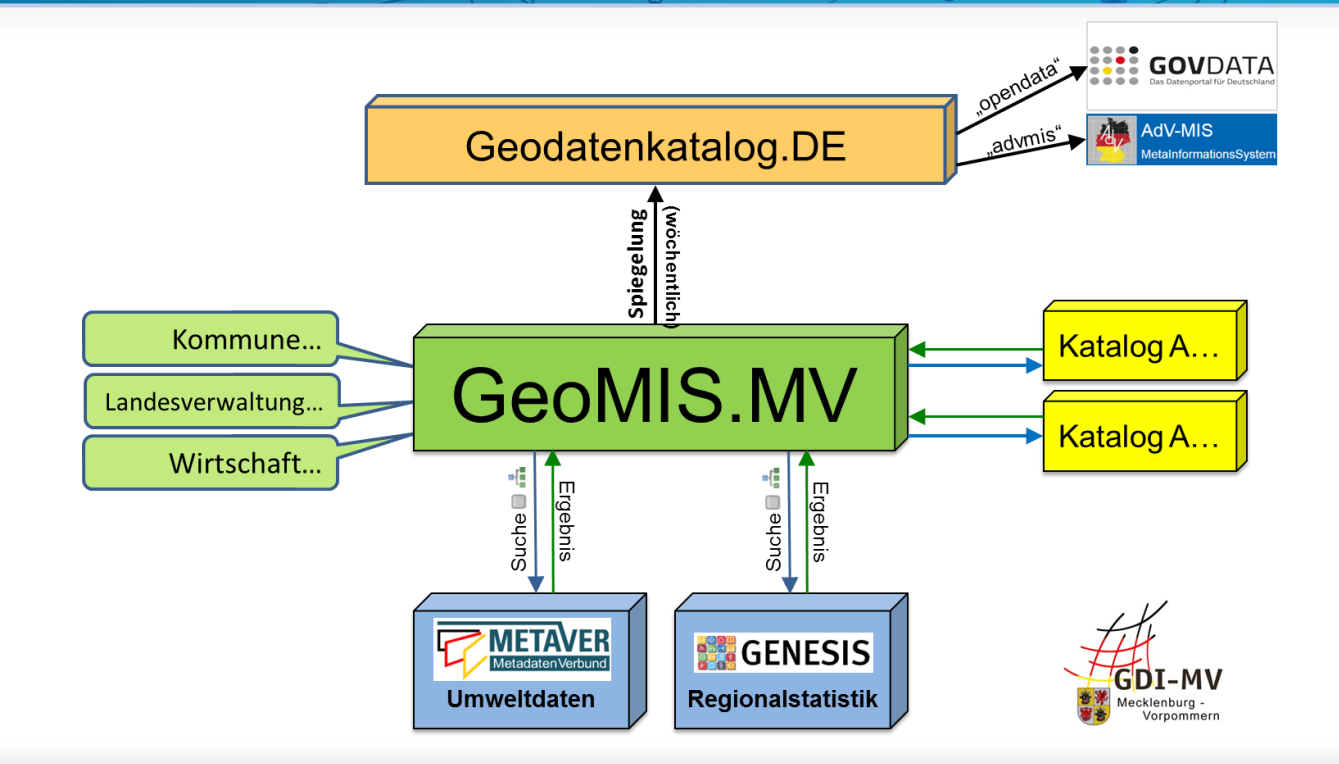

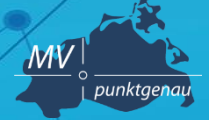

**Amt für Geoinformation, Vermessungs- und Katasterwesen**

# **Anforderungen an Metadaten:**

- **semantisch**
- **juristisch**
	- Datenschutz / Ansprechpartner
- **technologisch**
	- Schlüsselwörter
	- Daten-Dienste-Kopplung

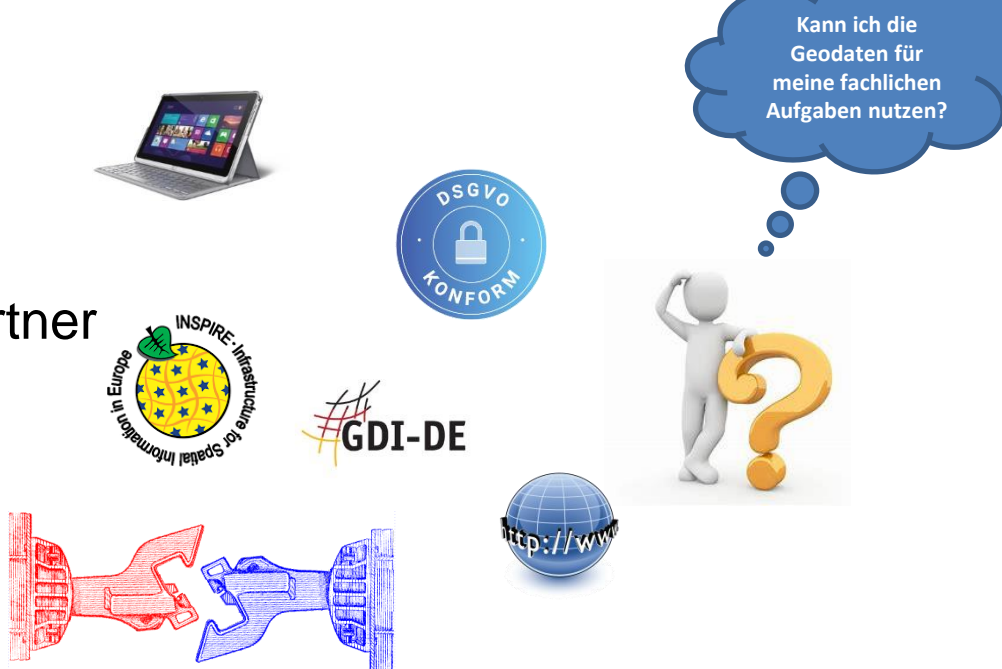

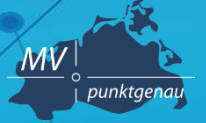

**Amt für Geoinformation, Vermessungs- und Katasterwesen**

## **semantische Anforderungen**

**Nachfolgend einige Grundsätze zur sprachlichen Gestaltung:**

- *Schreiben Sie kurzen, aber aussagekräftigen Fließtext, wenn das Eingabeformat es zulässt: Erläuterungen und Beschreibungen sind dadurch besser lesbar und verständlicher!*
- *Beachten Sie, dass Formatierungen wie Zeilenumbrüche, Einrückungen und Spiegelstriche etc. bei der Wiedergabe der Metadaten in angeschlossenen Systemen verloren gehen können.*
- *Vermeiden Sie unnötige und selbst erdachte Abkürzungen: Abkürzungen nach "hausinternem" System sind nach außen in der Regel niemandem bekannt. Folglich wird kaum jemand auf diese Weise danach suchen. Schlimmstenfalls wird man Ihre Ressource überhaupt nicht finden, wenn diese Abkürzung die einzige Benennung ist und eine langschriftliche Beschreibung fehlt.*

### Leitfaden zur Metadatenerfassung

in der GeoDatenInfrastruktur Mecklenburg-Vorpommern (GDI-MV)

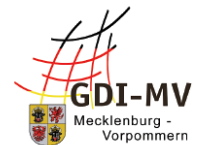

Version 16

17.11.2019

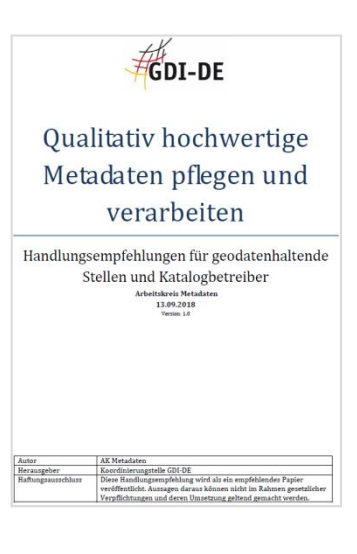

Koordinierungsstelle für Geoinformationswesen (KGeo) Landesamt für innere Verwaltung Mecklenburg-Vorpommern

### Schwerin, 21.11.2019 Andreas Richter **15**

• • •

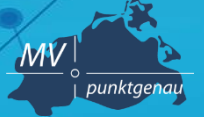

**Amt für Geoinformation, Vermessungs- und Katasterwesen**

## **juristische Anforderungen**

### **Personenbezogene Daten**

• **In den Metadaten werden Ansprechpartner für Daten und Dienste benannt. Grundsätzlich sollten Metadaten frei verfügbar sein, können automatisiert ausgewertet und mit weiteren Daten in Beziehung gesetzt werden. Dem Schutz personenbezogener Daten kommt daher eine besondere Bedeutung zu. Somit ist Folgendes zu bedenken: Es wird das Hinterlegen einer**  *Funktionspostfach-Mail-Adresse***, einer** *Support-Rufnummer* **und einer** *allgemeinen Bezeichnung für Mitarbeitende* **empfohlen. Dies erleichtert zum einen die Aktualisierung der Metadaten und schützt zum anderen die Privatsphäre des Mitarbeitenden.** • **Die direkte Namensnennung von Personen sollte nur erfolgen, wenn es sich um Personen des öffentlichen Lebens handelt oder der Mitarbeitende mit der Veröffentlichung und automatisierten Weitergabe seines Namens, seiner Dienststelle und der dortigen Kontaktdaten wie Telefon, Fax oder E-Mail einverstanden ist.** • **Liegt kein Einverständnis von betroffenen Personen vor oder kann der/die Einzelne die Verbreitung dieser Information im Internet nicht ausreichend einschätzen, sollten ausschließlich Funktionsbezeichnungen verwendet werden. Dies gilt auch für Fälle, in denen explizit nach einem Vor- und Nachnamen gefragt wird.** 

**(Fachliche Konventionen (Semantik) für Metadaten, GDI-DE, 10.04.2019)**

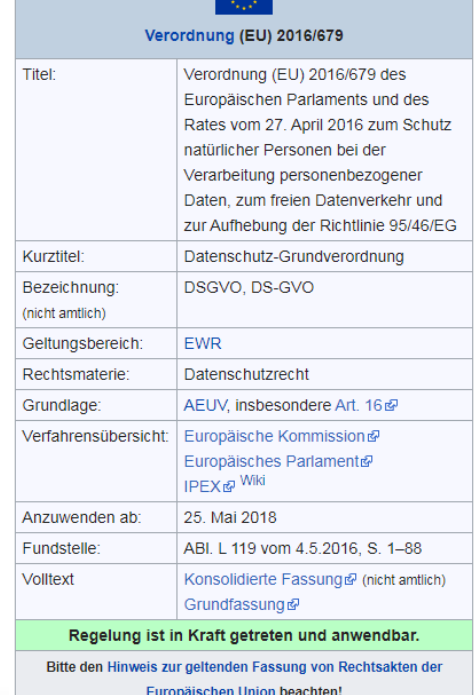

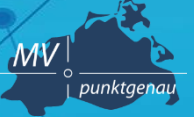

**Amt für Geoinformation, Vermessungs- und Katasterwesen**

 $\frac{1}{2}$ 

## **technologische Anforderungen**

- **Metadaten vorhanden für Datensatz, Darstellungs- und Downloaddienst**
- **Daten-Dienste-Kopplung** 
	- **Im Dienstemetadatensatz unter ZUGRIFF/DATENSATZVERKNÜPFUNG/DATENREFERENZ mit dem**  Werkzeug **den Datenmetadatensatz angebunden**
- **Schlüsselworte/keywords**
	- **Freie Schlüsselwörter: inspireidentifiziert, opendata, AdVMIS, GDIMRH, …**
	- *Festes Vokabular: Priority Data Sets, Spatial Scope*
	- **Thema aus GEMET (Umwelt-Thesaurus) wählen**
	- **ISO-Thema wählen**

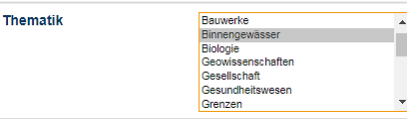

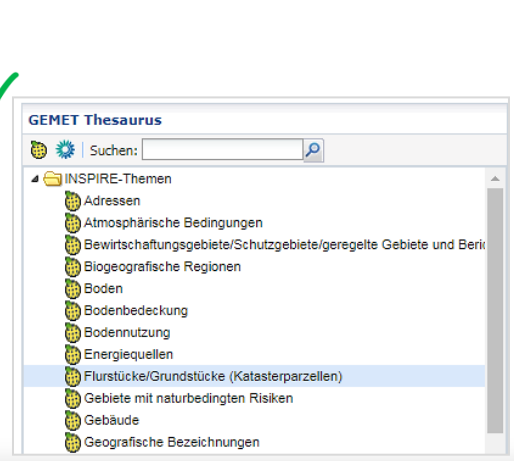

. Dienst | Status: Offentlich

ALKIS umgesetzte Daten bereit download (OGC:WFS 2.0)

INSPIRE-WFS MV Hydro - Physische Gewässer ALKIS

Dieser Dienst stellt für das INSPIRE-Thema Gewässernetz (Hydro-Physische Gewässer)

# **Metadatenqualität – Daten-Dienste-Kopplung**

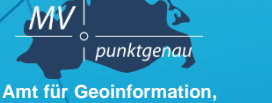

**Vermessungs- und Katasterwesen**

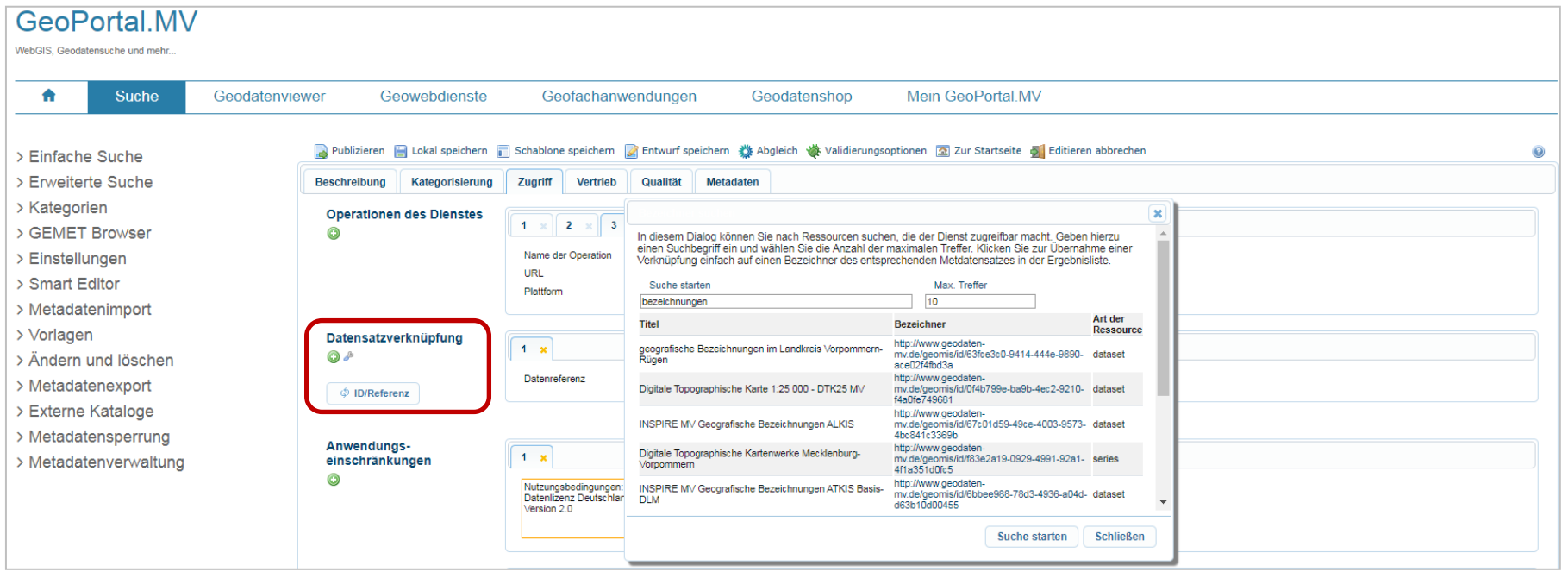

# **Metadatenqualität: Daten-Dienste-Kopplung**

**Amt für Geoinformation, Vermessungs- und Katasterwesen**

punktgenau

 ${\cal M}{\cal V}$ 

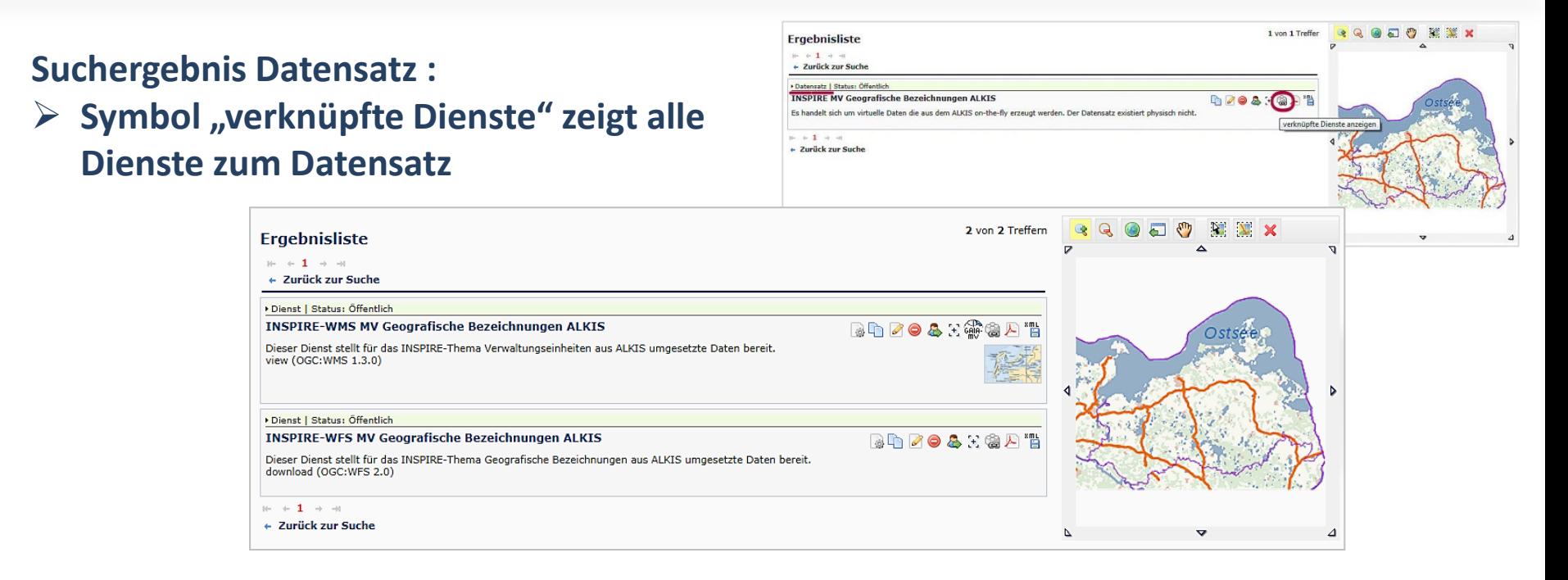

# **Metadatenqualität: Daten-Dienste-Kopplung**

**Amt für Geoinformation, Vermessungs- und Katasterwesen**

punktgenau

 $\overline{\mathcal{M}}$ V

## **Suchergebnis Dienst:**

**≻ Symbol "verknüpfte Daten" zeigt alle Datensätze zum Dienst**

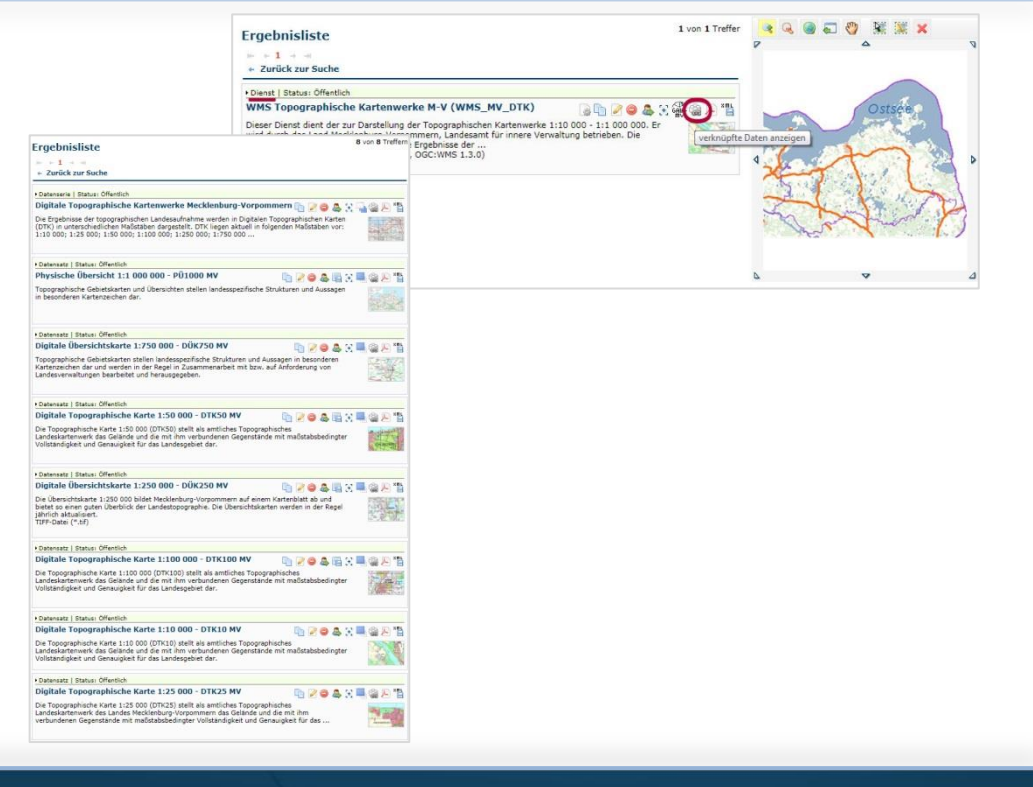

## **neue Schlüsselwörter zur automatischen Bestimmung von Monitoring-Indikatoren**

**Codeliste "Spatial Scope" zur Kennzeichnung des räumlichen Geltungsbereichs des Geodatensatzes in den Metadaten** 

- **National** (eu-legal, d.h. verpflichtend)
- **Regional** (eu-legal, d.h. verpflichtend)
- Lokal (eu-technical, d.h. optional/empfehlend)
- Global (eu-technical, d.h. optional/empfehlend)
- Europäisch (eu-technical, d.h. optional/empfehlend)

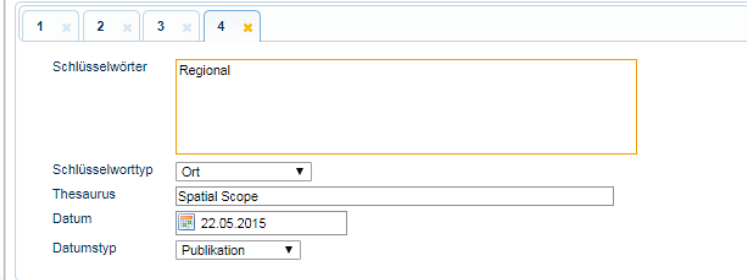

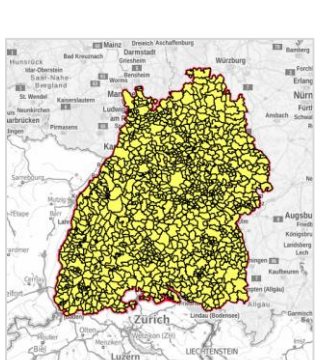

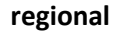

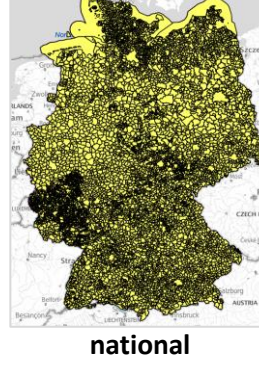

### Schwerin, 21.11.2019 Andreas Richter **21**

**Amt für Geoinformation, Vermessungs- und Katasterwesen**

punktgeno

 $\mathcal{M}\mathsf{V}$ 

## **neue Schlüsselwörter zur automatischen Bestimmung von Monitoring-Indikatoren**

- **"Priority Data Sets" = Datensätze, die für die Umweltberichterstattung verwendet werden (Berichtsdatensätze)**
- **die Berichtsdatensätze werden in der Regel bei den zuständigen Bundesbehörden erzeugt und national bereitgestellt**
- **zu folgenden Rechtsnormen müssen mit dem Bund noch abgestimmt werden:**
	- Bergbauabfallrichtlinie (2006/21/EG)
	- Klärschlammrichtlinie (86/278/EG)
	- Quecksilberverordnung (2017/852/EG)
	- Seveso III Richtlinie (2012/18/EU)
	- Hochvolumen-Fracking-Empfehlung (2014/70/EU) teilweise (NW, RP)

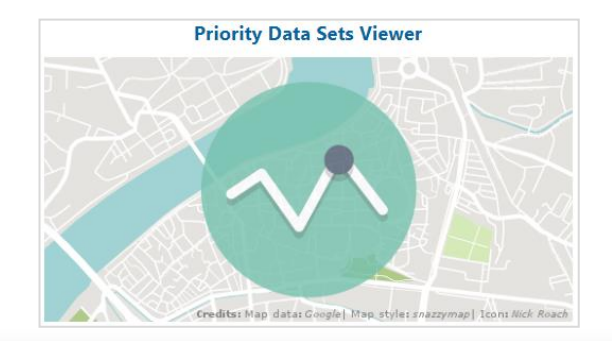

**Amt für Geoinformation, Vermessungs- und Katasterwesen**

punktgenau

 $\overline{\mathcal{M}}$ V

punktgenau **Amt für Geoinformation, Vermessungs- und Katasterwesen**

### **INSPIRE-Thema im GEMET-Thesaurus wählen:**

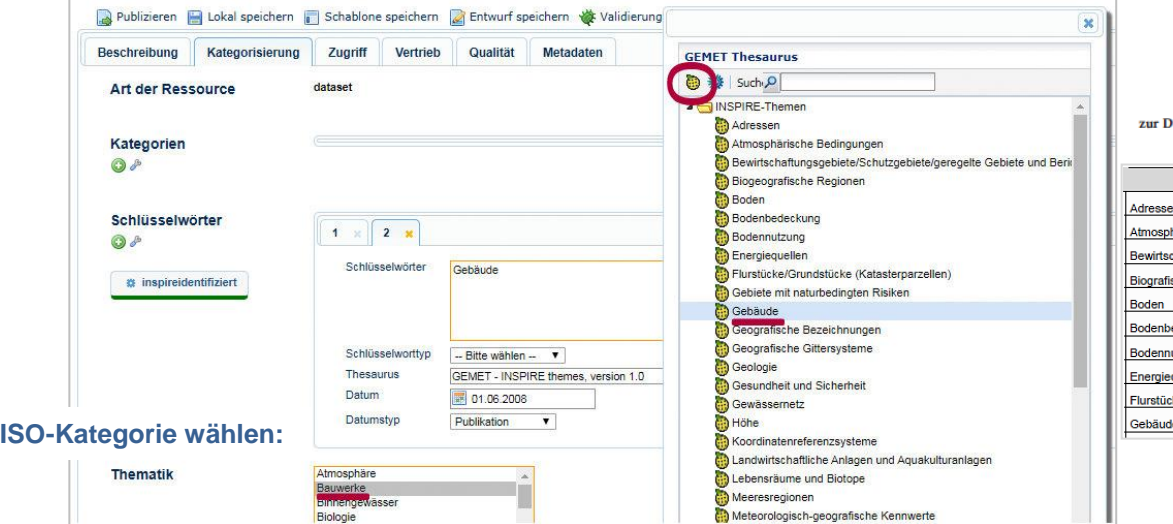

VERORDNUNG (EG) Nr. 1205/2008 DER KOMMISSION

 $M\!V$ 

### vom 3. Dezember 2008

Ourchführung der Richtlinie 2007/2/EG des Europäischen Parlaments und des Rates hinsichtlich Metadaten

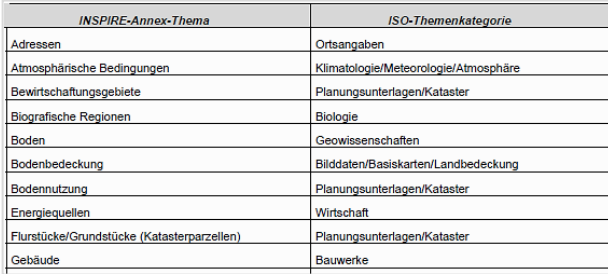

Schwerin, 21.11.2019 Andreas Richter **23**

**Zugehörige** 

punktgenau **Amt für Geoinformation, Vermessungs- und Katasterwesen**

 $M\!V$ 

### **Weitere Schlüsselwörter aus dem GEMET-Thesaurus:**

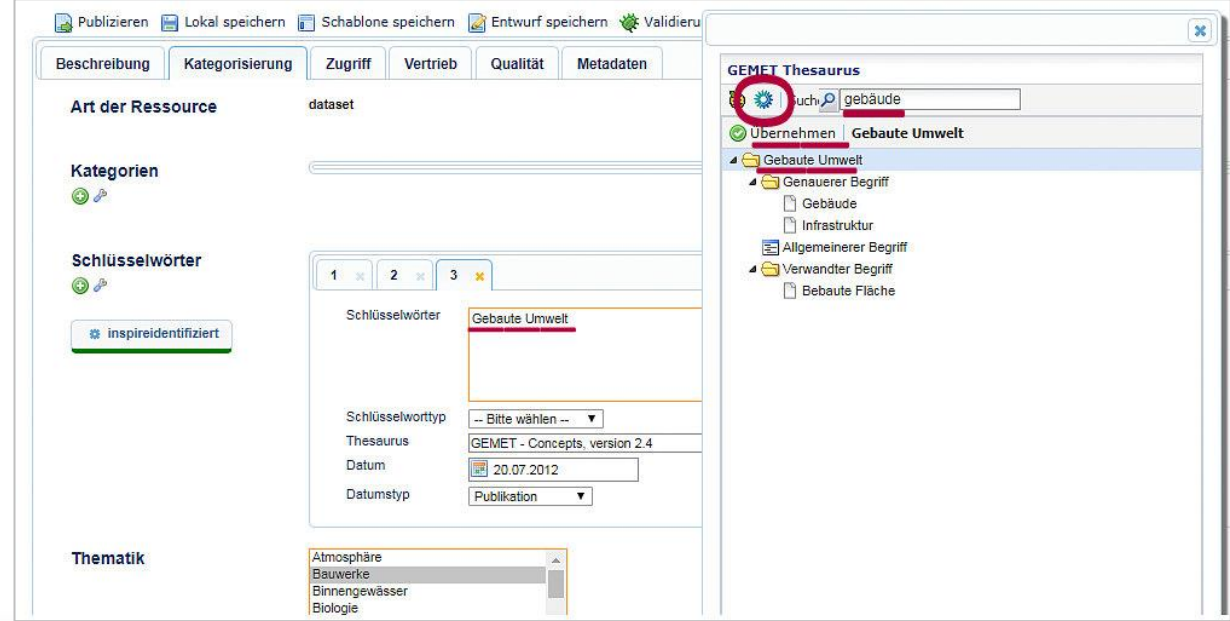

 $\overline{\mathcal{M}}$ V punktgenau **Amt für Geoinformation,** 

**Vermessungs- und Katasterwesen**

### **Suche nach Metadatensätzen zu INSPIRE-Themen:**

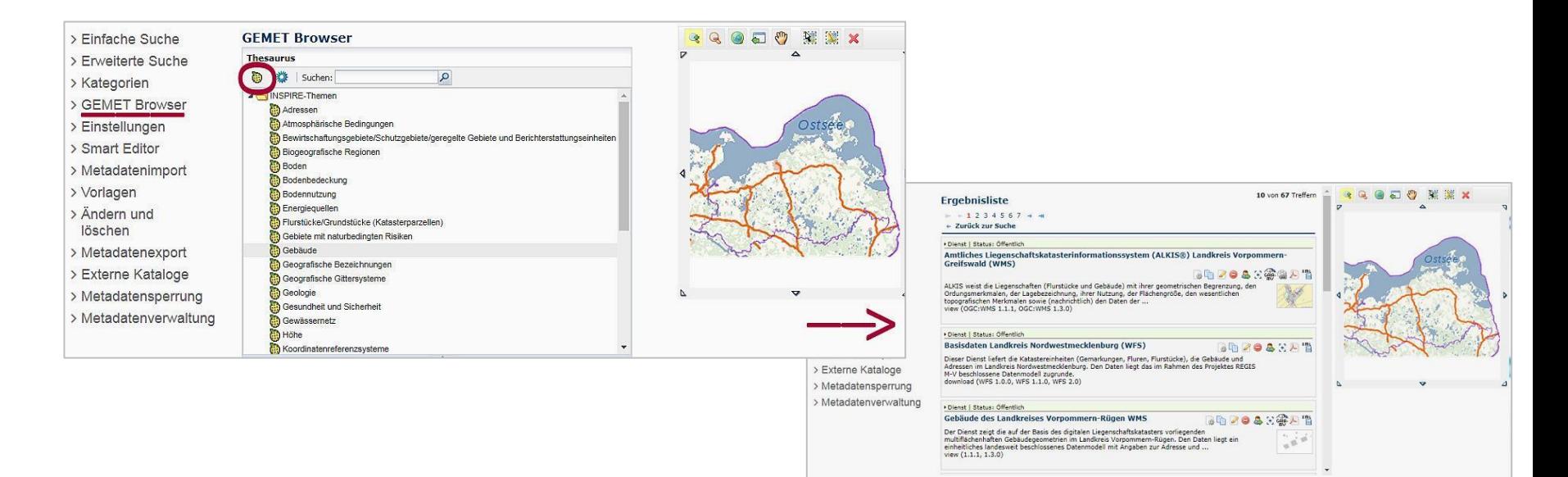

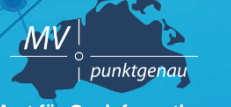

**Amt für Geoinformation, Vermessungs- und Katasterwesen**

## **Suche nach Metadatensätzen aus ISO-Kategorien:**

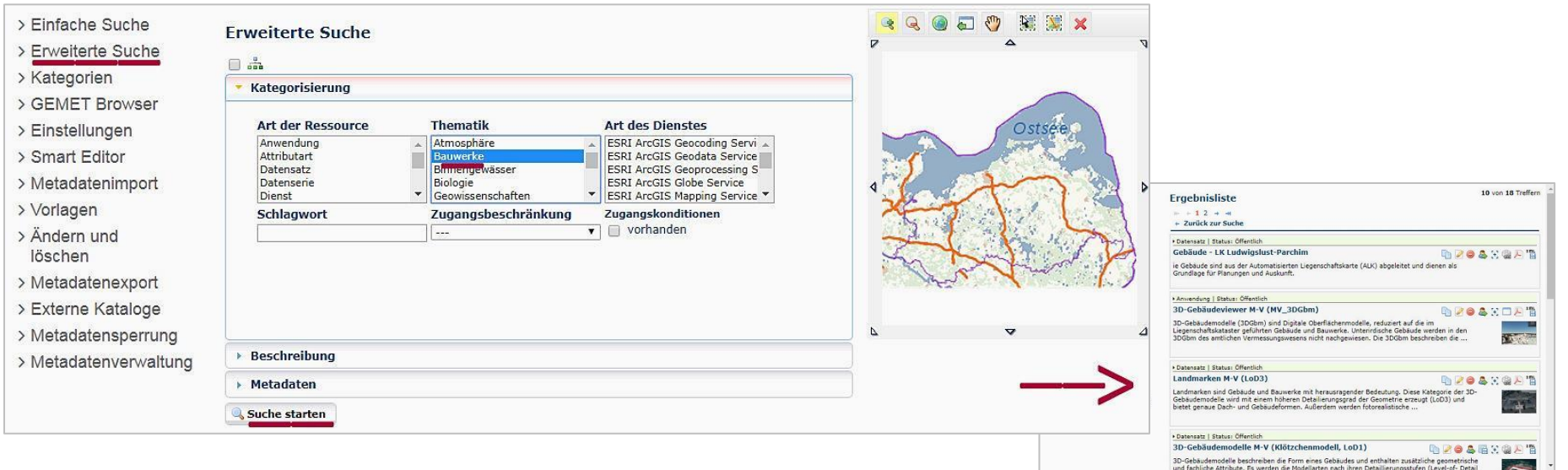

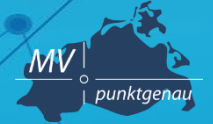

**Amt für Geoinformation, Vermessungs- und Katasterwesen**

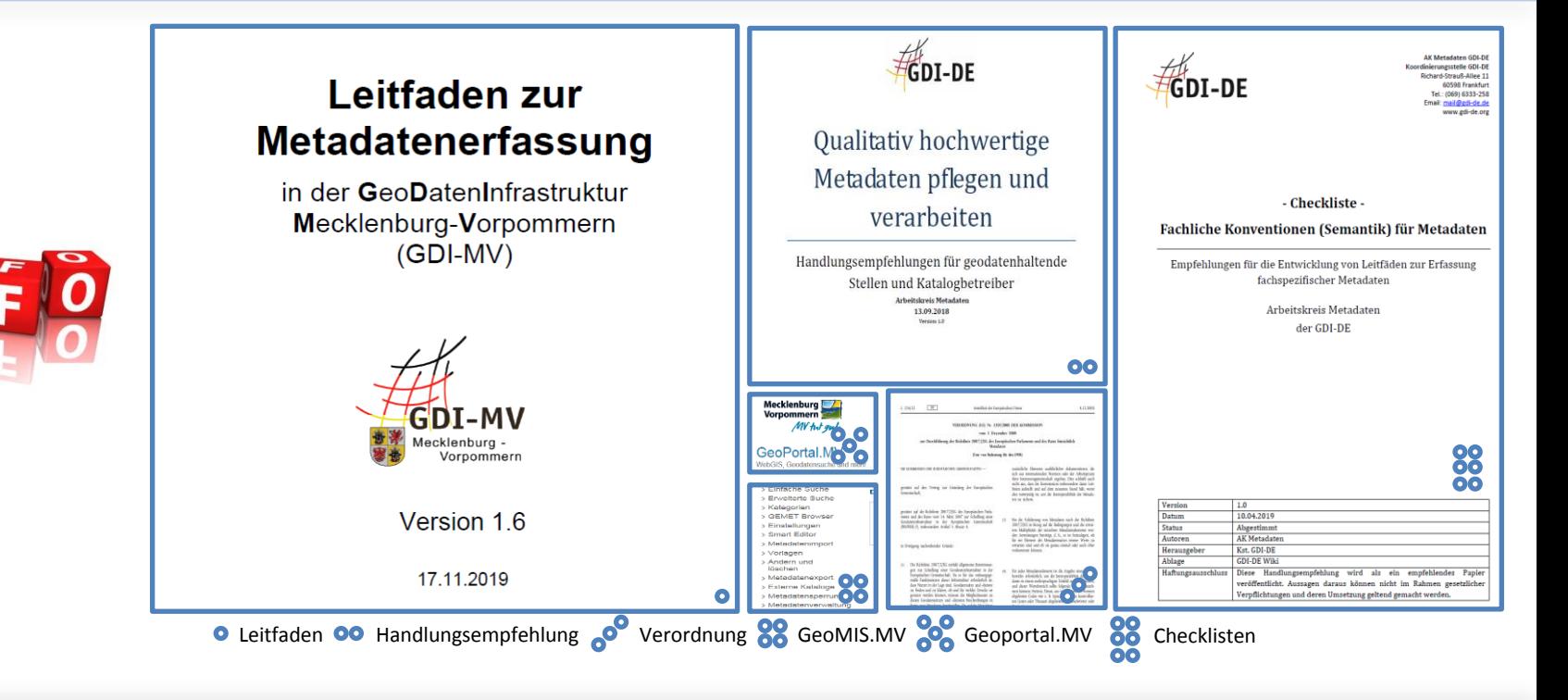

# **Metadaten**

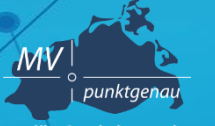

**Amt für Geoinformation, Vermessungs- und Katasterwesen**

Metadaten spielen in der GDI-MV eine wichtige Rolle.

INPIRE-betroffene Geodaten und –dienste werden u.a. über Schlüsselwörter ausgewertet. Sie sind Grundlage für das Monitoring.

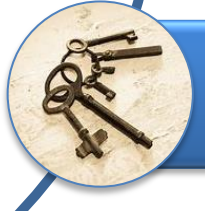

Aussagekräftige Metadaten ermöglichen die Suche nach Geodaten und Geowebdiensten. Sie erleichtern die Informationsvermittlung.

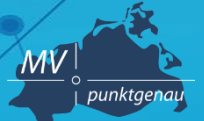

**Amt für Geoinformation, Vermessungs- und Katasterwesen**

**Landesamt für innere Verwaltung Amt für Geoinformation, Vermessungs- und Katasterwesen Lübecker Str. 289 19059 Schwerin**

**Andreas Richter Fachbereich 342 – Geodateninfrastruktur Mecklenburg-Vorpommern (GDI M-V) Tel.: 0385 / 588 56 662**

**E-Mail: andreas.richter@laiv-mv.de**

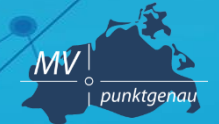

**Amt für Geoinformation, Vermessungs- und Katasterwesen**

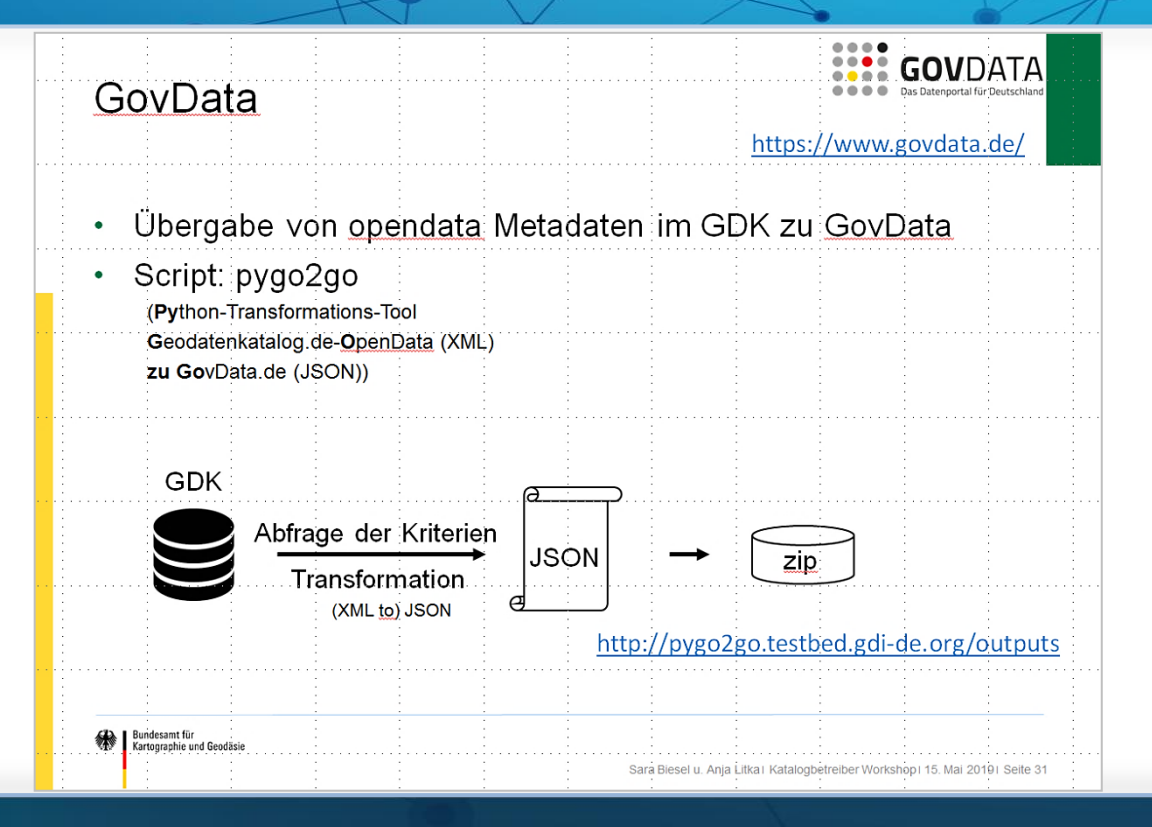

# **Metadaten**

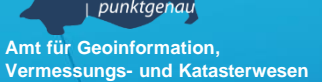

 $\mathcal{M}V$ 

## **Metainformationssystem GeoMIS.MV**

- **Bestandteil des GeoPortal.MV**
- **Erfassung, Aktualisierung und Bereitstellung von Metadaten**
- **Recherchesystem zur Suche nach Geodaten, Geodiensten und Geoanwendungen**
- **Kostenfrei zur Führung von Metadaten für die Landesverwaltung M-V, Kommunalverwaltungen M-V und Dritte**
- **Browserbasiert, keine lokale Software erforderlich**
- **Integrierte Rollenverwaltung**
- **Basis:** *smart.finder SDI* **der Firma con terra**

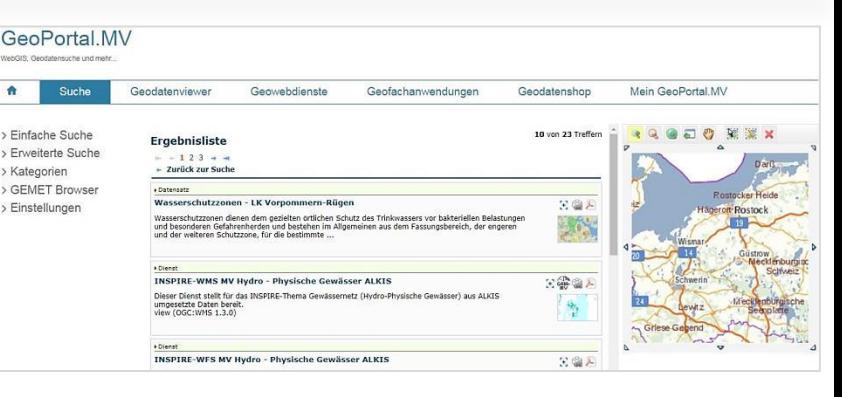

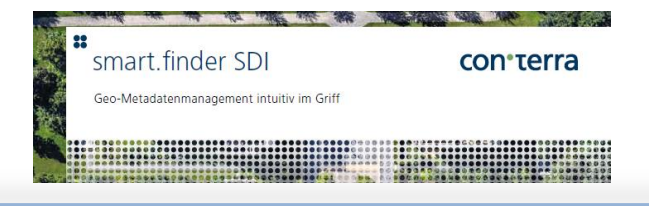

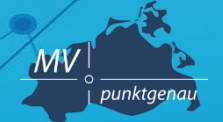

**Amt für Geoinformation, Vermessungs- und Katasterwesen**

# **Metadaten**

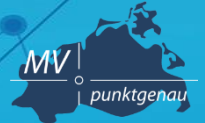

**Amt für Geoinformation, Vermessungs- [und Katasterwesen](https://www.geoportal-mv.de/portal/Geowebdienste/Fachthemen/Verkehr)**

## **Verwendung in der GDI.MV**

Metadaten dienen als Informationsquelle an verschiedenen Stellen:

- automatisiertes INSPIRE Monitoring
- Metadatenelemente auch einzeln abrufbar
- Einbinden in verschiedene Webseiten möglich

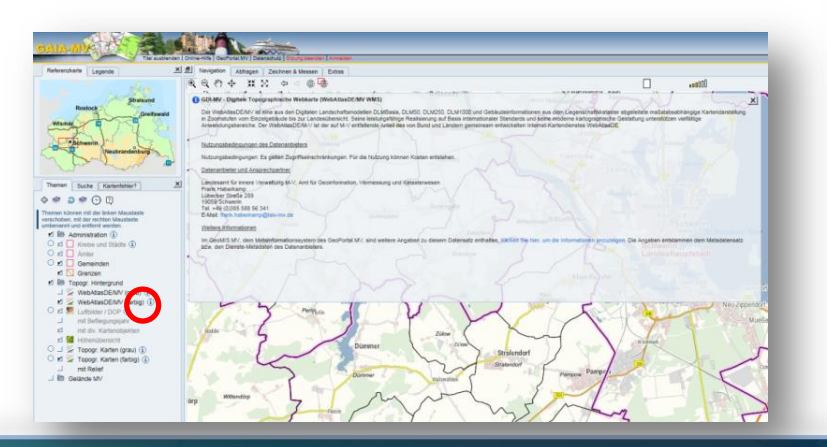

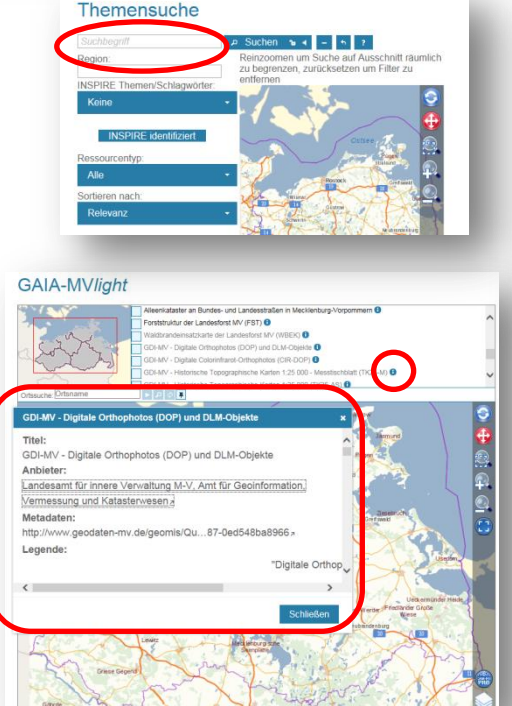

### GeoPortal.MV Fachthemer Verkehr > Alle Fachthomen Topographische Karten un Klassifiziertes Straßennetz Land M-V (W) > Verwaltungseinheit Klassifiziertes Straßennetz Land M-V (WF > Bildung und Soziales > Geologie, Rohstoffe und<br>Bergbau Klassifiziertes Straßennetz Land M-V (Dov > Landwirtschaft und Forst WMS Verkehrsmengen (VM-MV > Liegenschaftskatester un Straßenbaustellen MV (WM kundstückswerte > Tourismus und Freizeit > Ulmwelt und Naturs > Ver- und Entsc Beschreibung y Version Landesamt für St > Energie > Vinsser > Wirtschaft und Planung INSPIRE identifiziert: nein > Sonstiges INSPIRE-Themen Status des Dienstes Katalogdienst Hinweise zu Geowebdienster URL des Dienstes (WMS) Statistik Mohdianete Darstellungsdiens Darstellungsdienst 250 000 (WMS\_MV\_UEK250) WMS MV UEK250 Downloaddienst ø > Geoportal.MV > K250MV - Straßenkarte  $\blacksquare$ K250MV - Verwaltungskarte  $\blacksquare$  $\overline{\blacksquare}$ /KE250MV - Einfarbige Verwaltungskarte

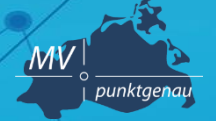

**Amt für Geoinformation, Vermessungs- und Katasterwesen**

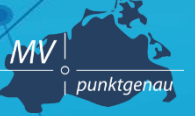

**Amt für Geoinformation, Vermessungs- und Katasterwesen**

## **Metadaten testen**

**Vor jeder Veröffentlichung im GeoMIS.MV erfolgt die Validierung der Metadaten gegen ein Schema** 人方向

- **ISO 19115/19119**
- **INSPIRE Metadaten**
- **GDI-DE**

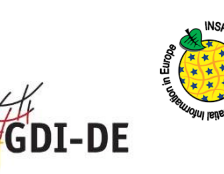

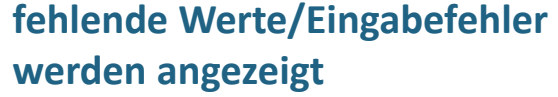

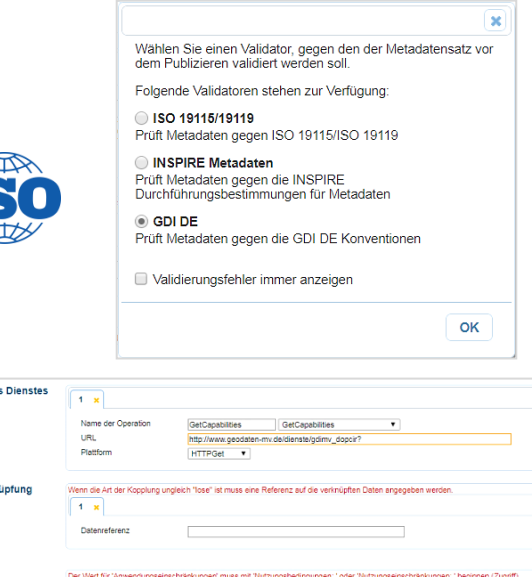

 $\circ$ 

Operationen de:  $\ddot{\bullet}$ 

Datensatzverkn  $Q$ **O** ID/Referen Anwendungseinschränkunger

 $1 \times 2 \times$ 

Einschränkungen, die die Eignung der Ressource vigationszwecke geeignet

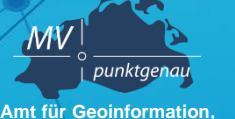

**Vermessungs- und Katasterwesen**

## **Metadaten-Testwerkzeuge**

- o **Testsuite GDI-DE:** 
	- **<https://testsuite.gdi-de.org/gdi/>**
	- **Testklasse: Metadaten | Konventionen der GDI-DE für INSPIRE-relevante Metadaten**
- o **GDI-DE Testsuite-API Massentester:** 
	- **<https://tsanami.testbed.gdi-de.org/>**
	- **Testklasse: Nr. 39 Metadaten | Konventionen der GDI-DE für INSPIRE-relevante Metadationalerischen Insteadaten**
- **INSPIRE Reference Validator:** 
	- **<http://inspire.ec.europa.eu/validator/about/>**
	- **Testklasse für Daten-Metadatensätze: Conformance Class 2: INSPIRE data sets and data set series interoperability metadata**
	- **Testklasse für Dienst-Metadatensätze: Conformance Class 3: INSPIRE Spatial Data Service baseline metadata**
- o **INSPIRE Resource linkages checker tool (beta-Version): <https://inspire-geoportal.ec.europa.eu/linkagechecker.html>**
- o **INSPIRE Resource Browser: <https://inspire-geoportal.ec.europa.eu/proxybrowser>**

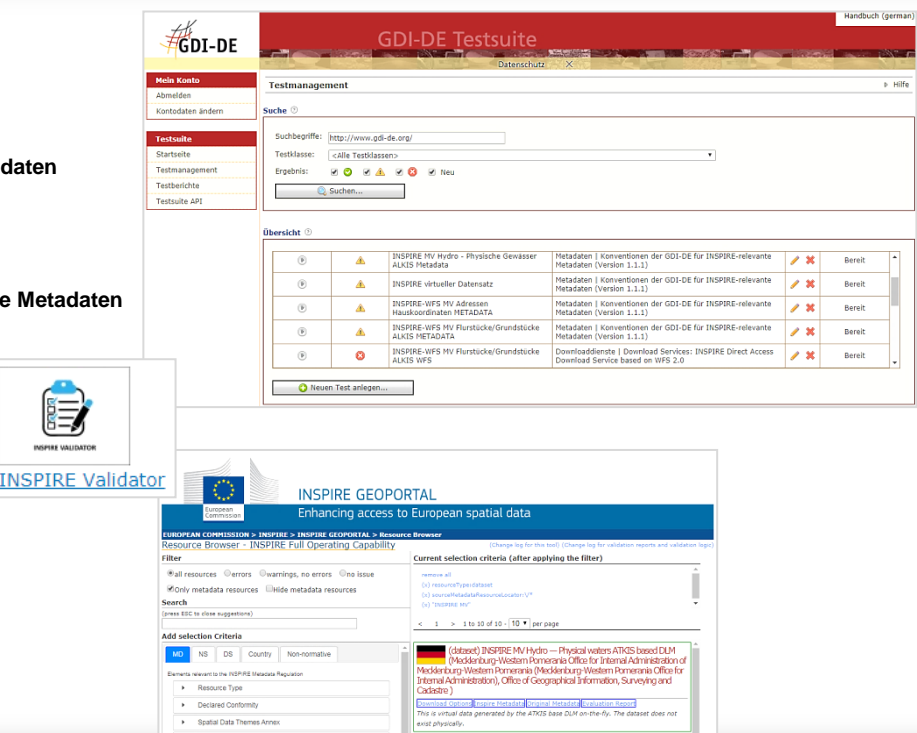

### Schwerin, 26.09.2019 Andreas Richter **36**

E **NSPIRE VALL**